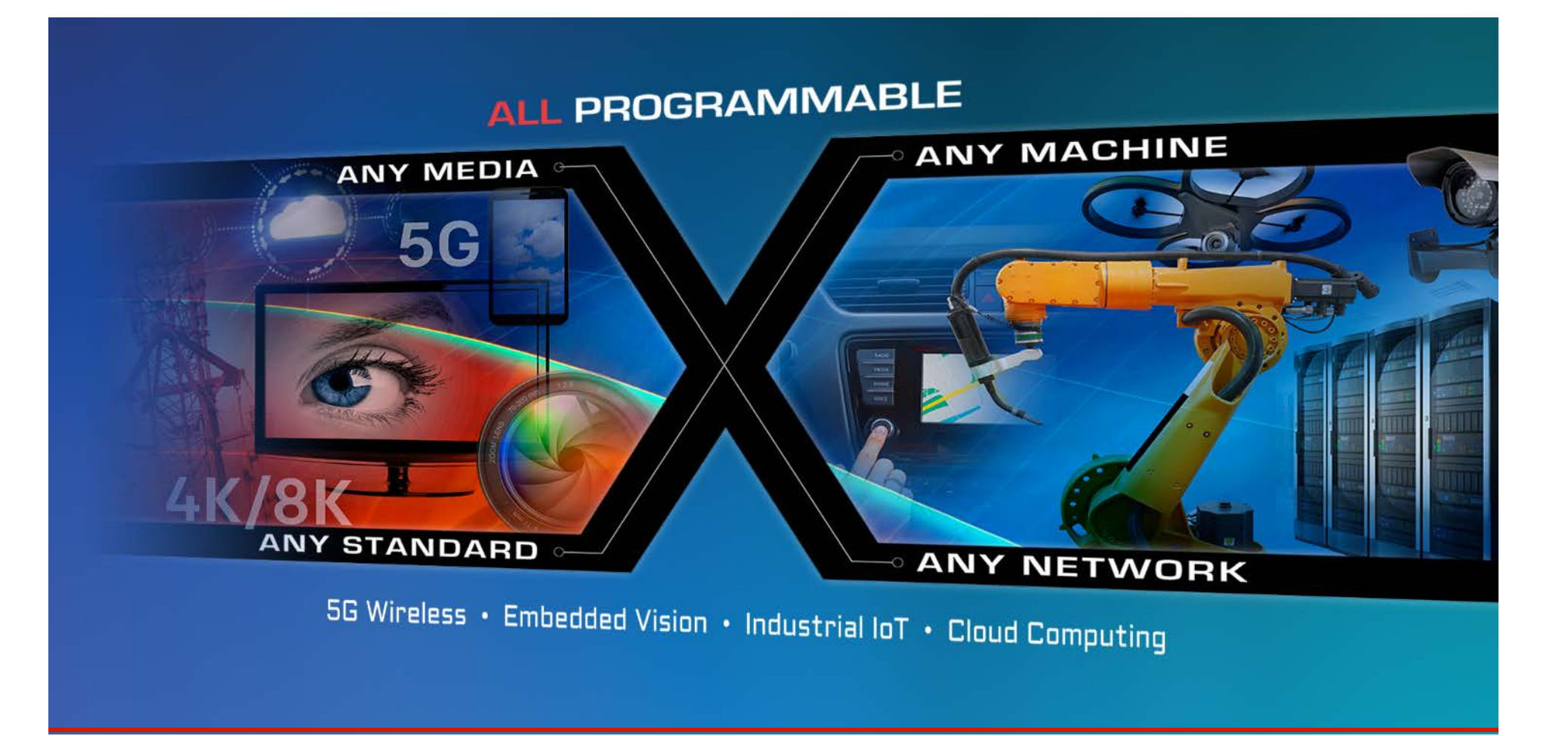

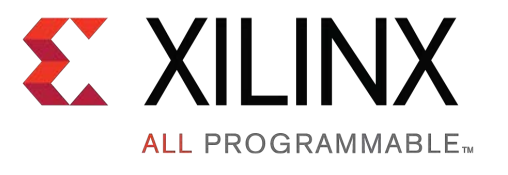

A Software Developer's Journey into a Deeply Heterogeneous World

Tomas Evensen, CTO Embedded Software, Xilinx

### Embedded Development: Then

- Simple single CPU  $\blacktriangleright$
- Most code developed internally  $\blacktriangleright$ 
	- 10's of thousands of lines of code in C and assembly
- Single Real-time Operating System  $\blacktriangleright$
- JTAG/BDM debugger  $\blacktriangleright$
- Simple I/O  $\blacktriangleright$

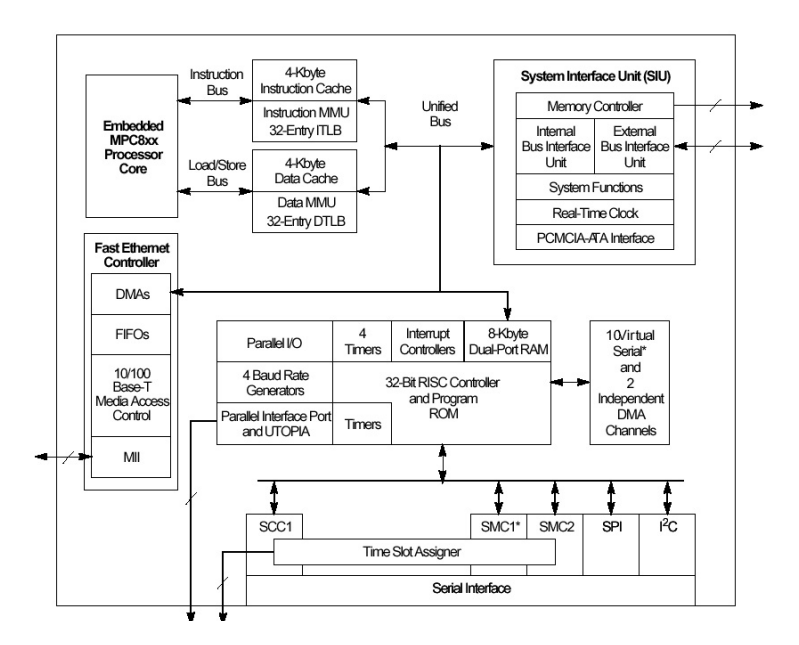

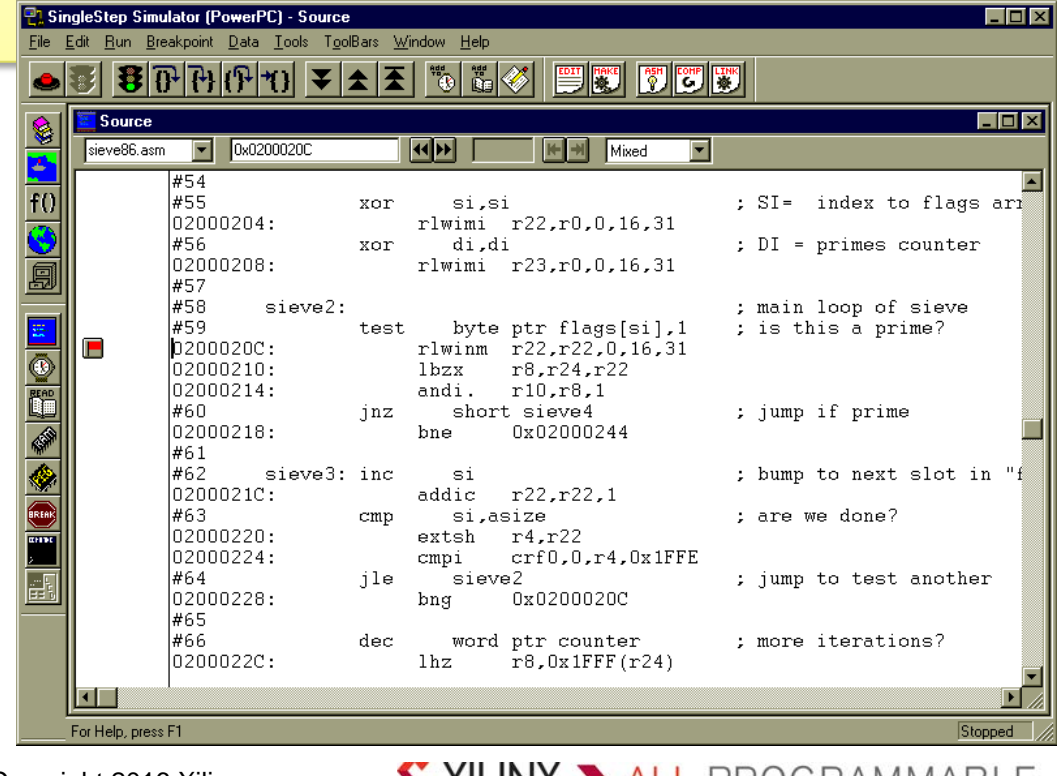

Page 2

© Copyright 2016 Xilinx .

**& XILINX > ALL** PROGRAMMABLE.

## Embedded Development: Now

- Multiple heterogeneous CPUs  $\blacktriangleright$
- Multiple accelerators and programmable logic  $\blacktriangleright$
- Millions of lines of code Mostly from other places like open source  $\blacktriangleright$
- Multiple Operating Systems (i.e. Linux + RTOS)  $\blacktriangleright$
- JTAG debugger  $\blacktriangleright$
- $\blacktriangleright$

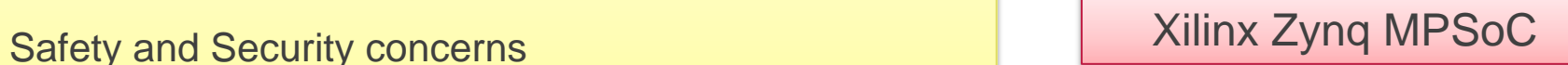

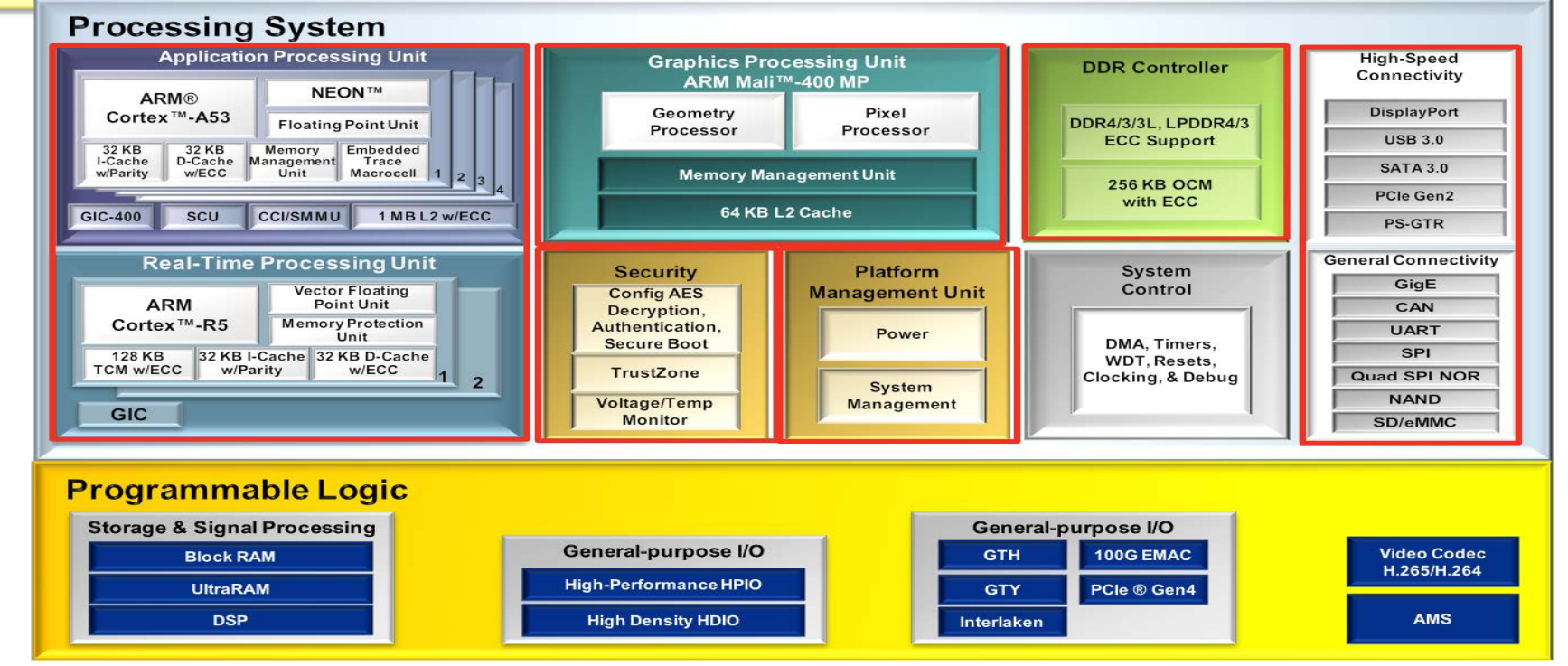

X XII INX > ALL PROGRAMMABLE.

## Dedicated Hardware is Energy Efficient

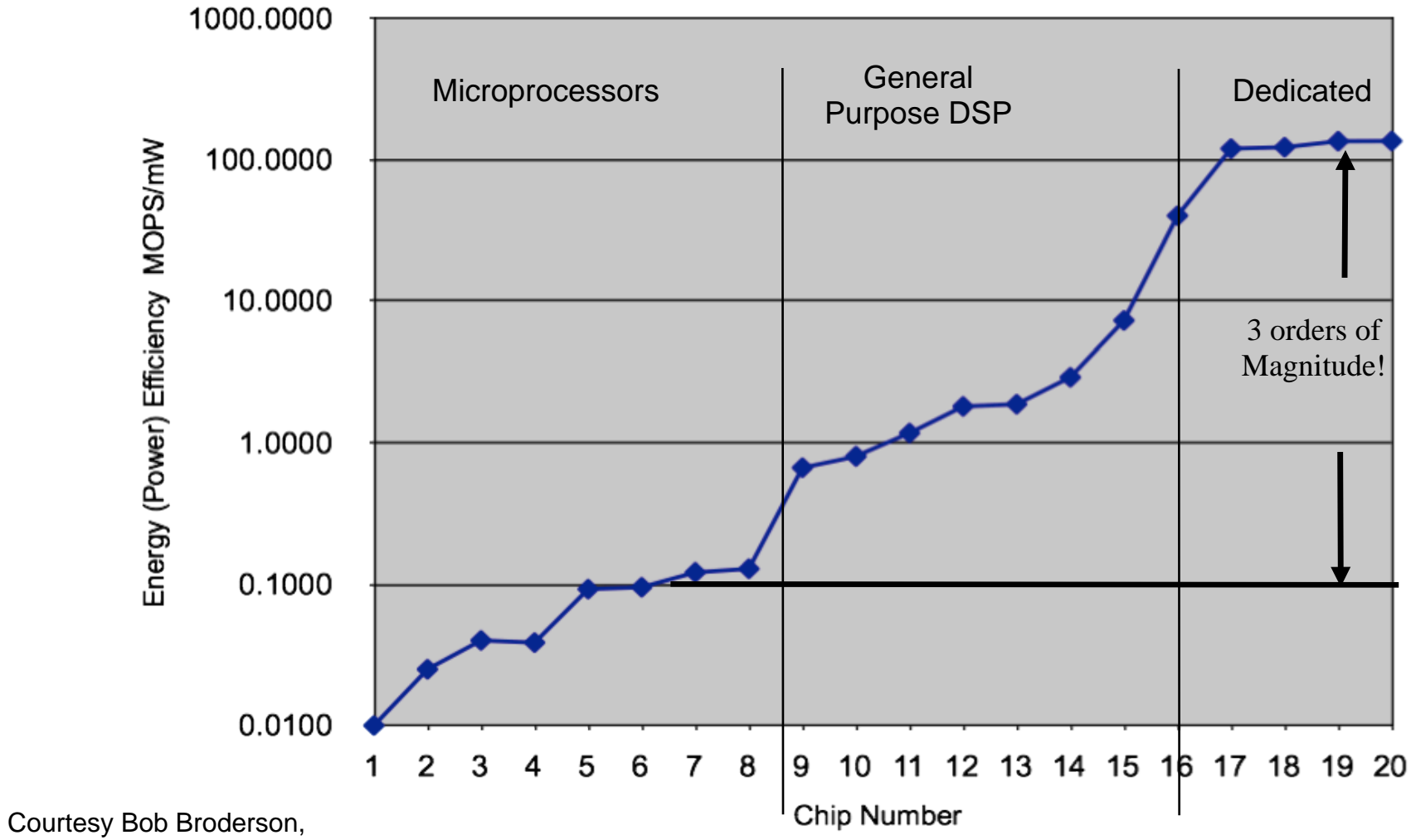

based on published results at ISSCC conferences.

### Heterogeneous Example: IIoT Gateway

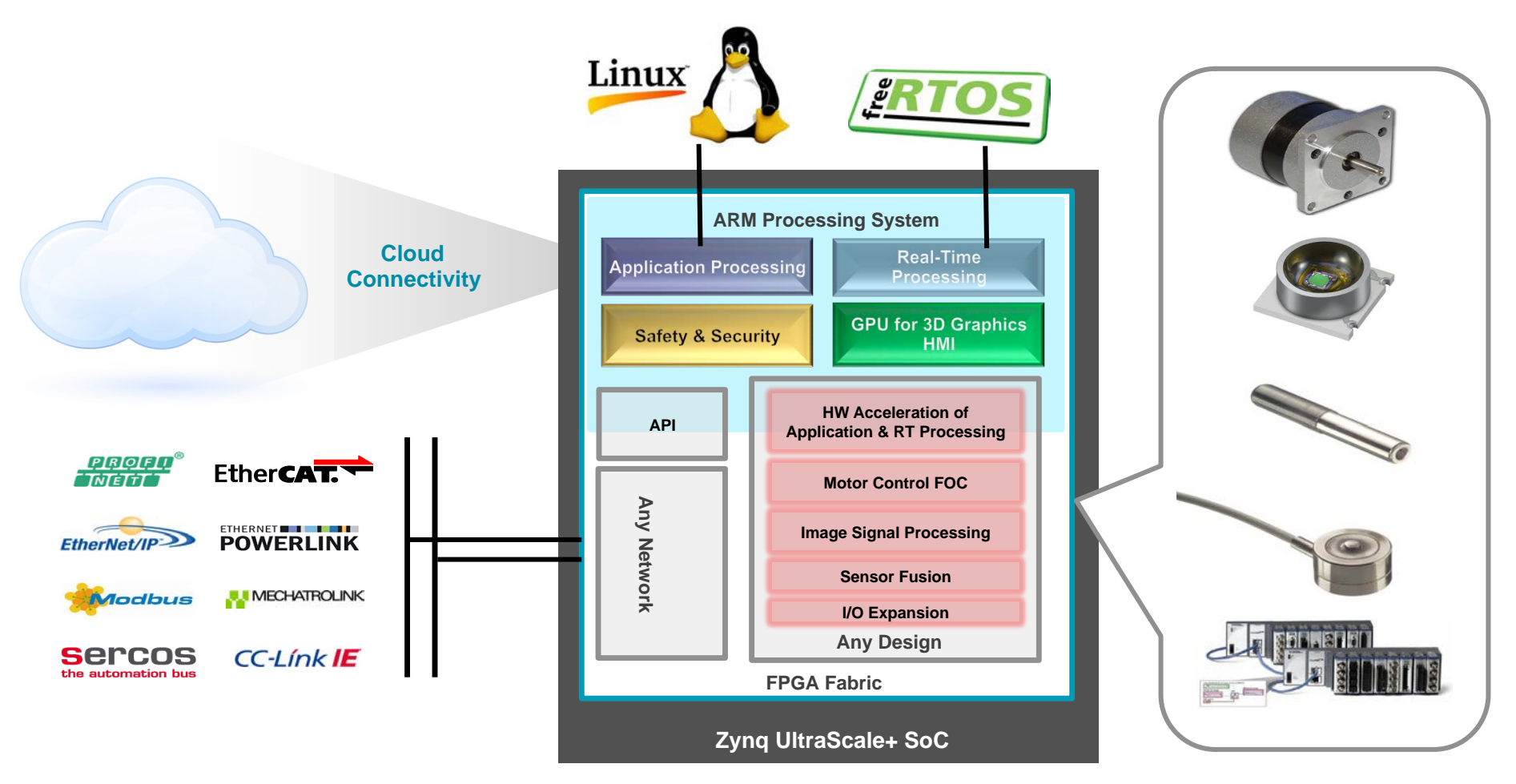

#### **Expertise Needed All the Way from a System Level to Cloud Connectivity**

#### $\sum$  XII INX  $\sum$  all programmable.

### FPGA-The "Chameleon" Chip

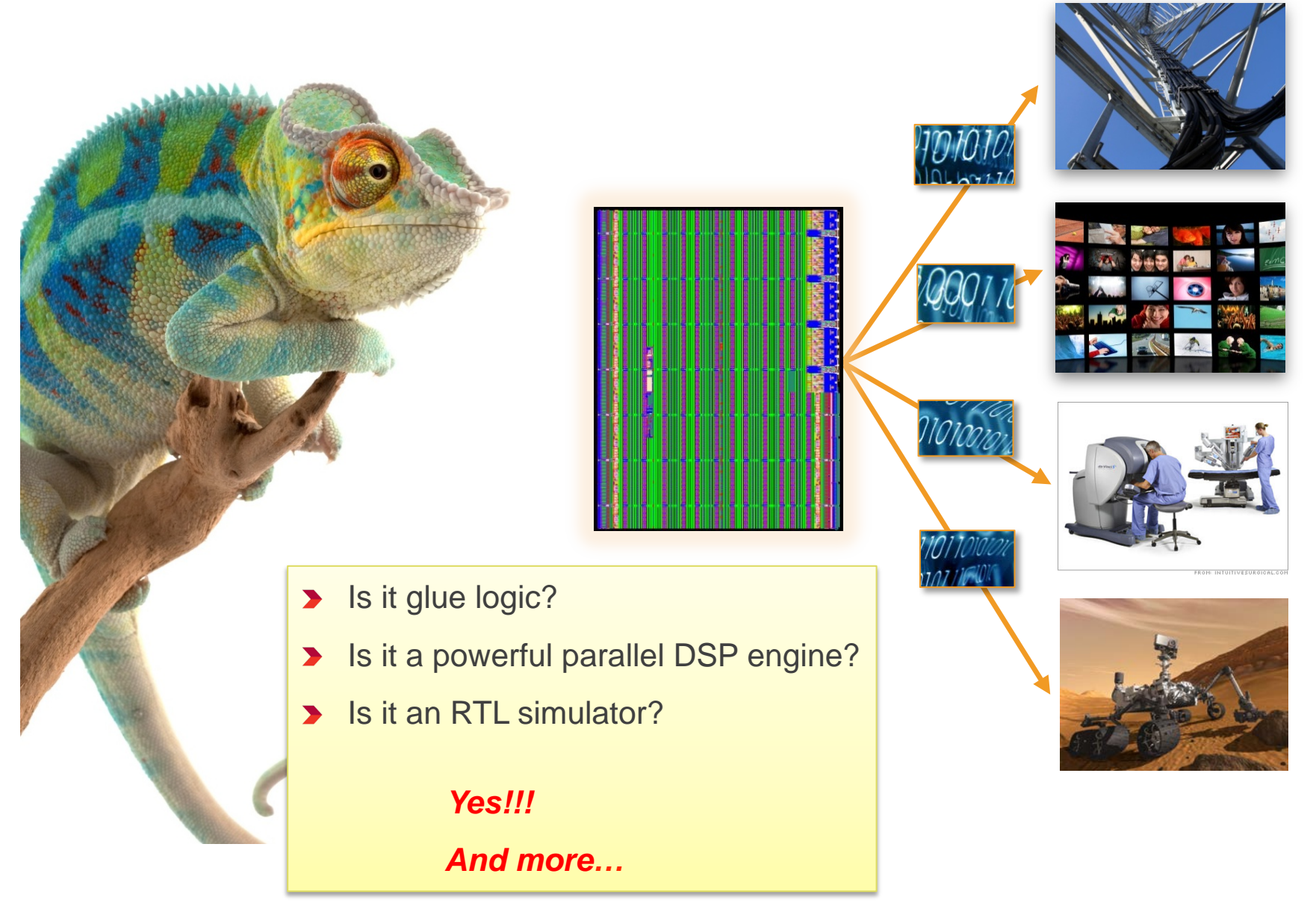

### FPGA – Reaching New Developers

#### **Limited pool of FPGA developers**

- Need to reach software developers
- Software developers are different!
- **Example 2 Key to reach software developers** 
	- 1. Create libraries so they can utilize accelerators written by others
	- 2. Create tools so they can utilize FPGA without RTL

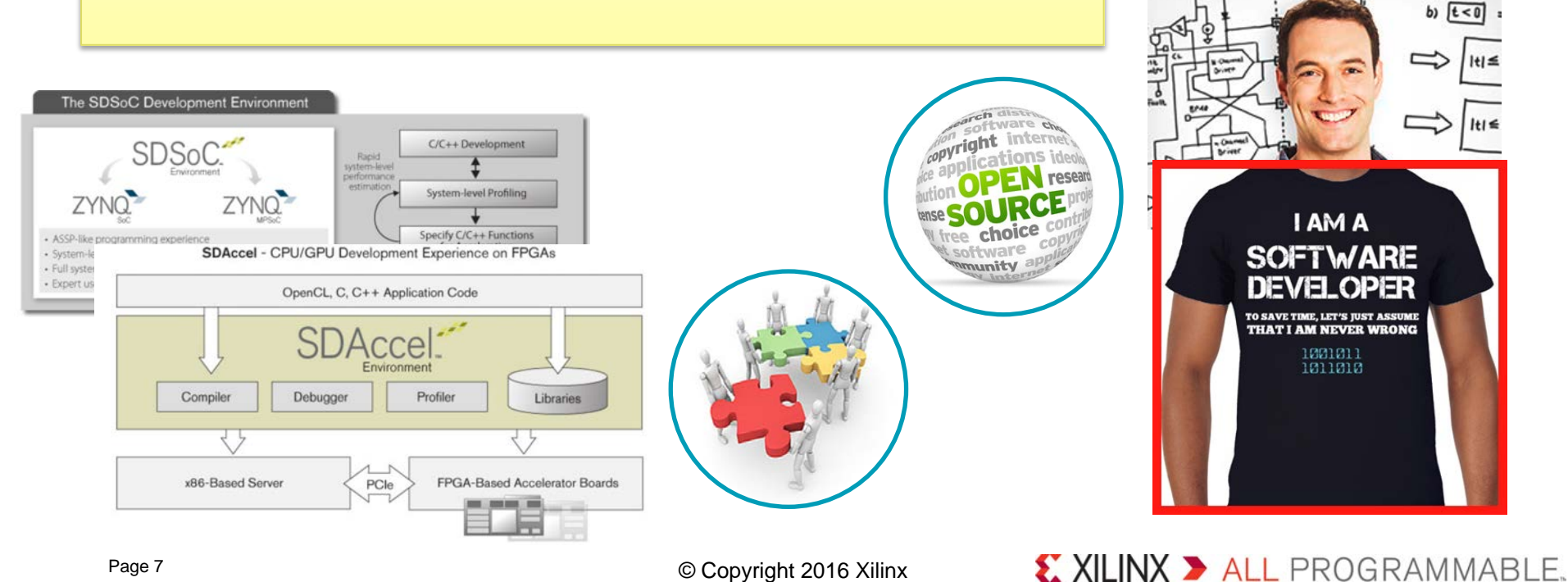

 $t < 0$ 

ŵ

## Heterogeneous Software Development

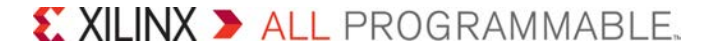

### Mapping Applications to Heterogeneous Systems

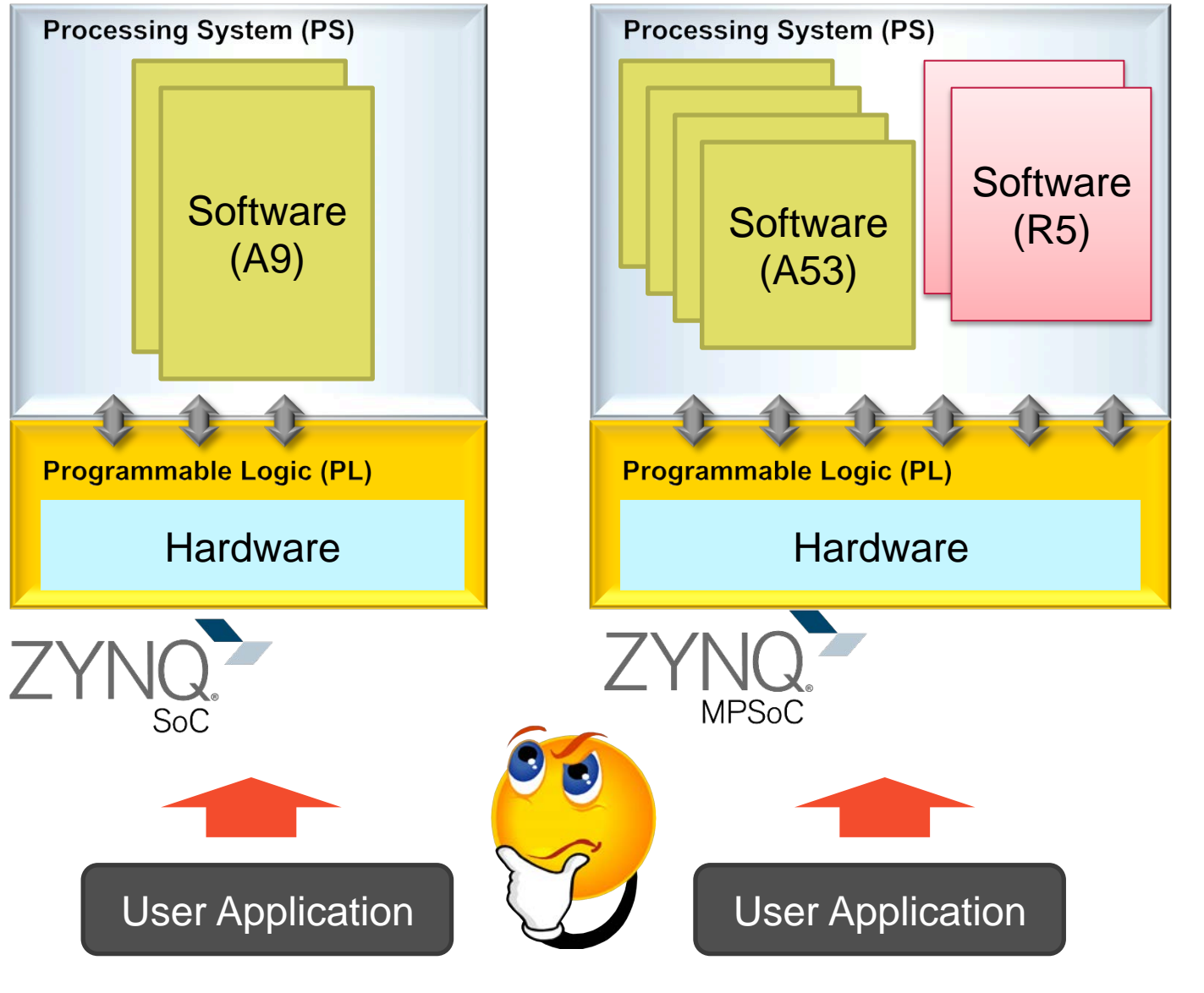

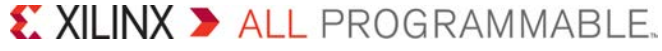

### Components for Heterogeneous SW Development

- **Accelerated libraries and frameworks for common functions** 
	- E.g. OpenCV, CNN, …
- **Support for multiple types of Operating Environments** 
	- Solid Linux support, bare metal, FreeRTOS, 3rd party RTOS, Windows EC
	- Mixing of OS's through AMP and hypervisors

#### **System debugger – Unifying debug/profile**

– Debug across cores and FPGA including profiling and trace

#### **FPGA Compiler – SDSoC**

- Write code for FPGA using C/C++/OpenCL
- Automate the "glue" between execution engines

#### **Other**

– Virtual Prototyping for complete system

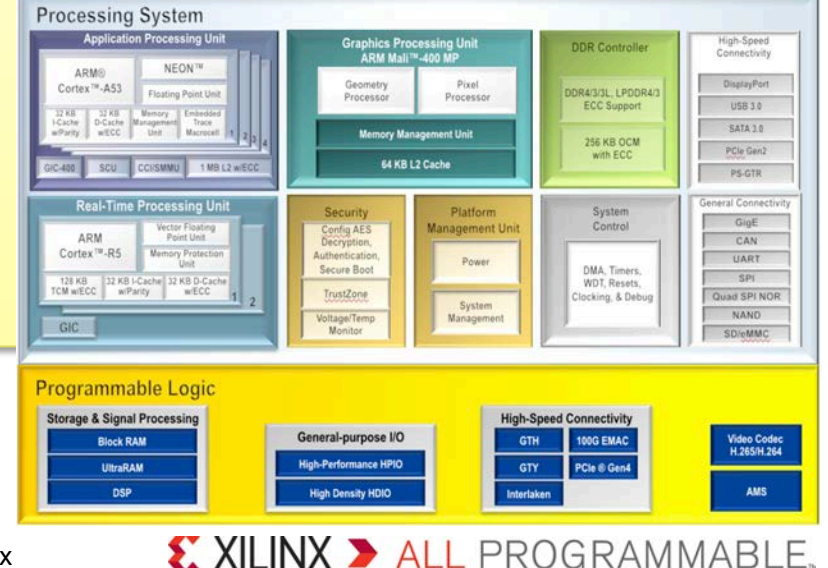

### Framework Programming: Deep Learning

- **Many embedded problems are being converted to use deep learning** 
	- Embedded vision, speech, …
	- Using neural networks of different kinds, e.g. CNN, …
- **Neural networks are "programmed" through learning**
- **Neural networks are typically controlled by frameworks** 
	- Caffe, Tensorflow, Torch, Theano, …
- **Neural networks are very computation intensive**

#### **FPGAs can be very efficient for neural networks**

- Combination of fixed point, flexible routing, memory hierarches and DSPs
- 

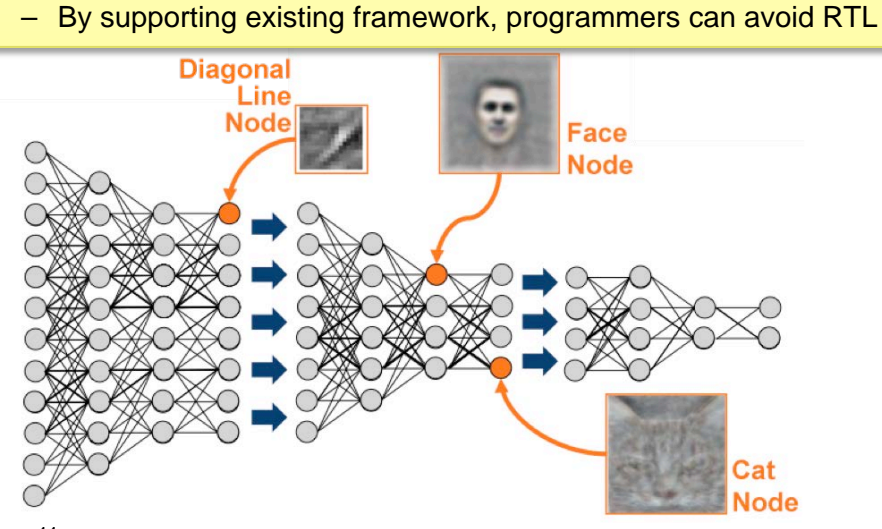

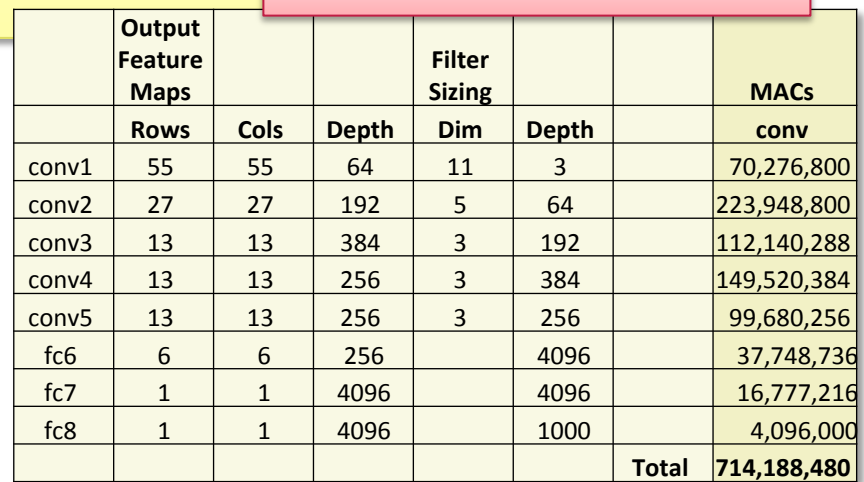

Page 11

© Copyright 2016 Xilinx .

X XILINX > ALL PROGRAMMABLE.

#### AlexNet Calculations

### OpenAMP: A Standard for Multi-OS Systems

- What is OpenAMP?  $\blacktriangleright$ 
	- A standard for mixing embedded Operating Systems
	- An Open Source project
- **Trend to combine Operating Systems**  $\blacktriangleright$ 
	- Linux is used in majority of use cases
	- Many free and commercial RTOS's are being used
	- Bare metal (no OS) is common on smaller cores
- Why multiple Operating Systems?  $\blacktriangleright$ 
	- Heterogeneous cores
	- Different needs
		- Real-time vs. general purpose
		- Different Safety/Security levels
		- Legacy
		- GPL avoidance
- Safety and Security issues common  $\blacktriangleright$ 
	- Affects boot order, messaging implementation, …

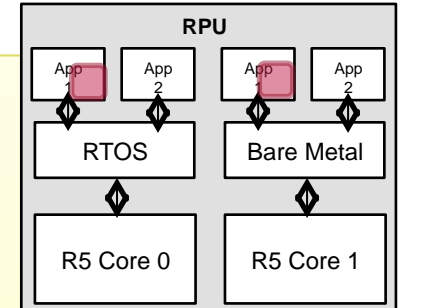

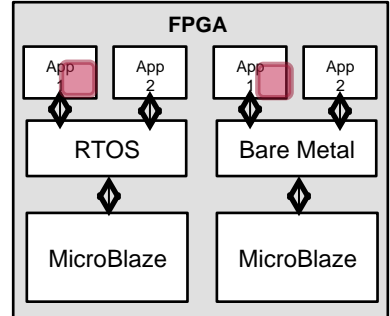

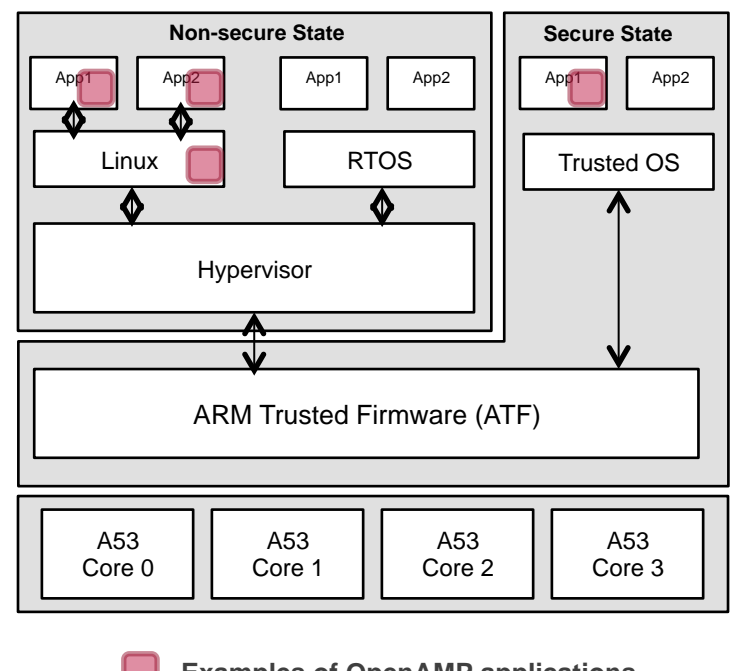

**- Examples of OpenAMP applications** 

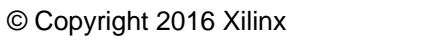

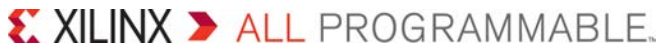

### **OpenAMP Capabilities**

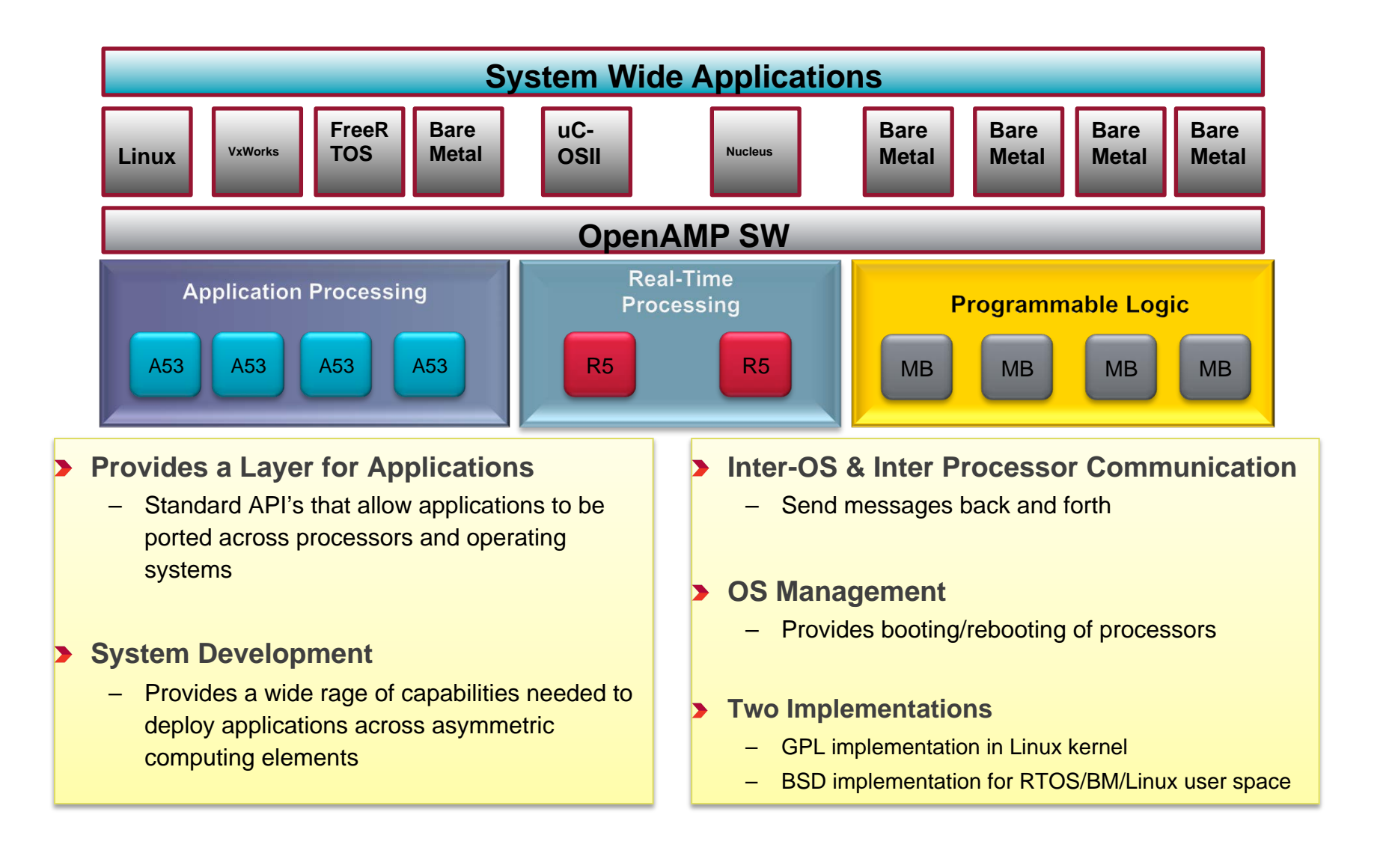

#### $\sum$  XII INX  $\sum$  all programmable.

### Software Development Tools (SDK)

#### 2015 UBM Electronics Embedded Markets Study

#### What are the most important factors in choosing a processor?

#### **Complete system visibility needed**

- Heterogeneous debugging and analysis is *very* hard!
- Especially timing related problems

#### **Tools Features:**

- Heterogeneous system Level Debugging
	- Visibility into both CPUs and FPGA
- Integrated performance profiling
	- Which parts of the chip are busy?
	- Measure processor and bus activities
	- Integrated traffic generator
- System event trace
	- What is happening in the chip over time?
	- Combined time line for SW and HW events
- Based on standards Open source Eclipse, TCF

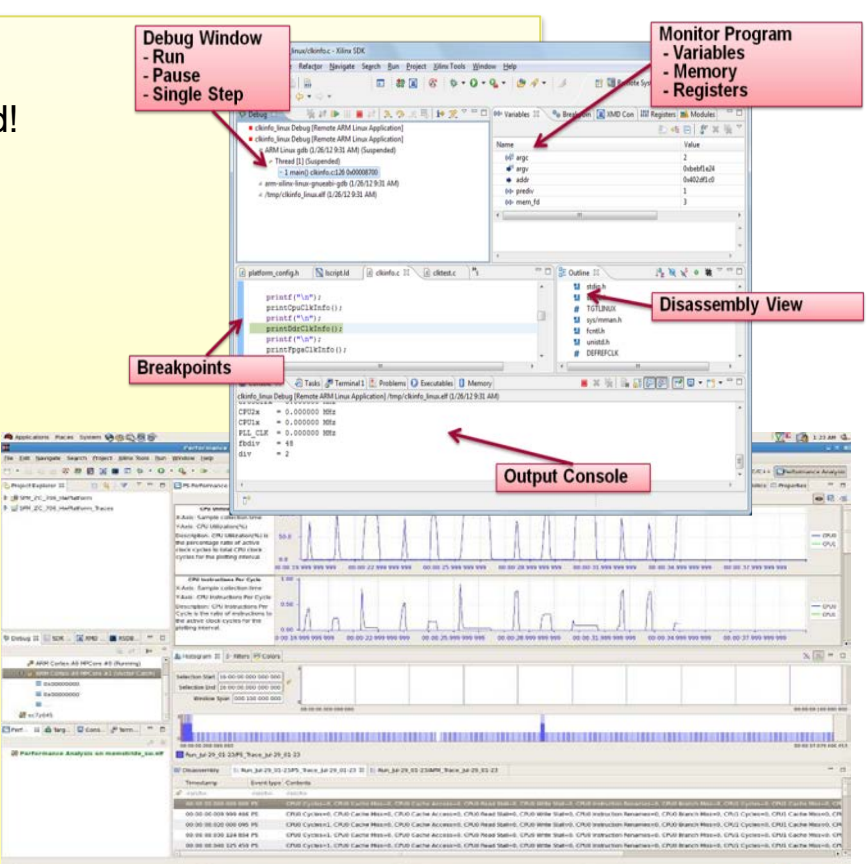

71% - Software

Development tools

#### *Strong system level tools are critical for heterogeneous development*

Page 14

© Copyright 2016 Xilinx .

X XII INX > ALL PROGRAMMABLE.

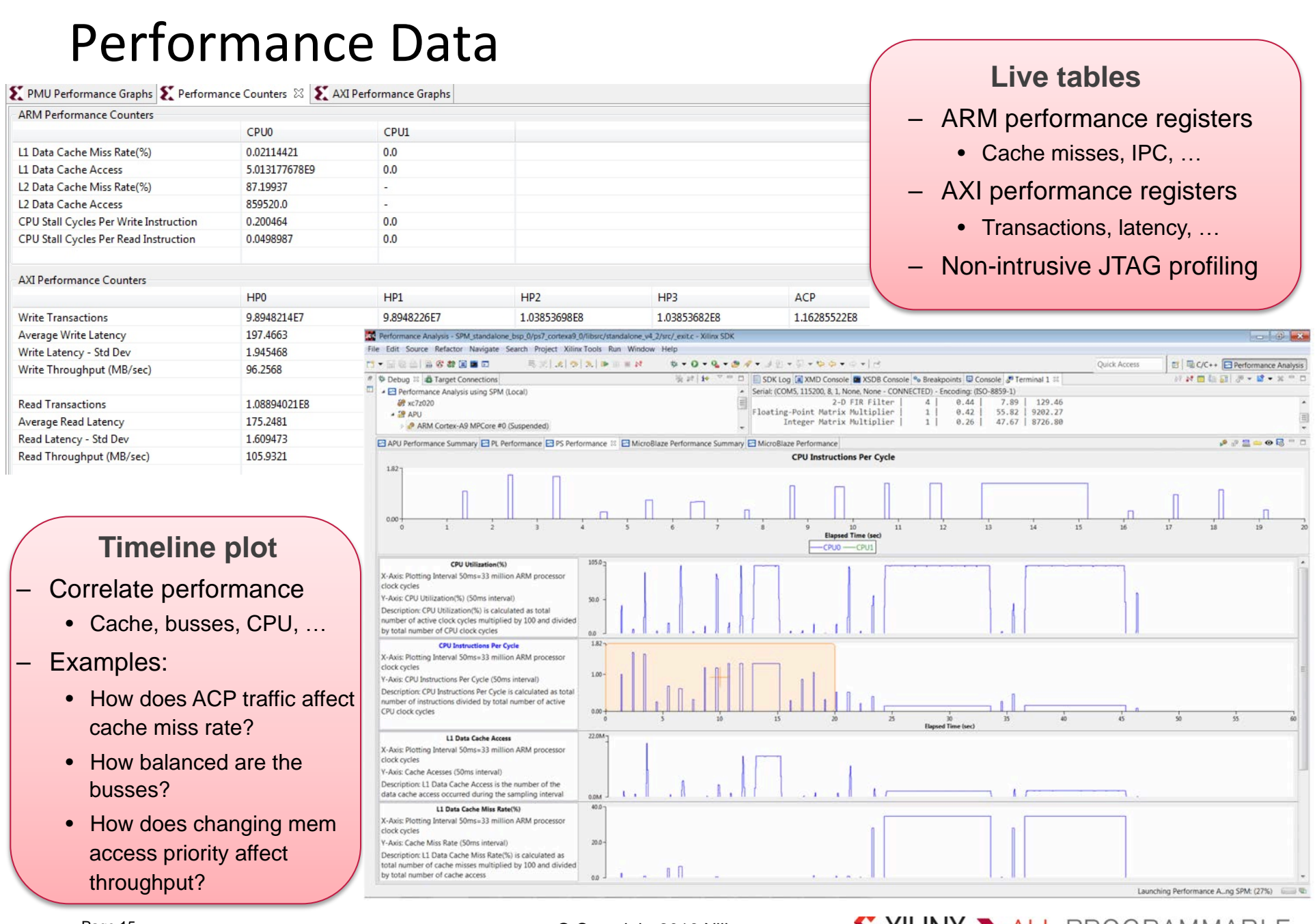

X XILINX > ALL PROGRAMMABLE.

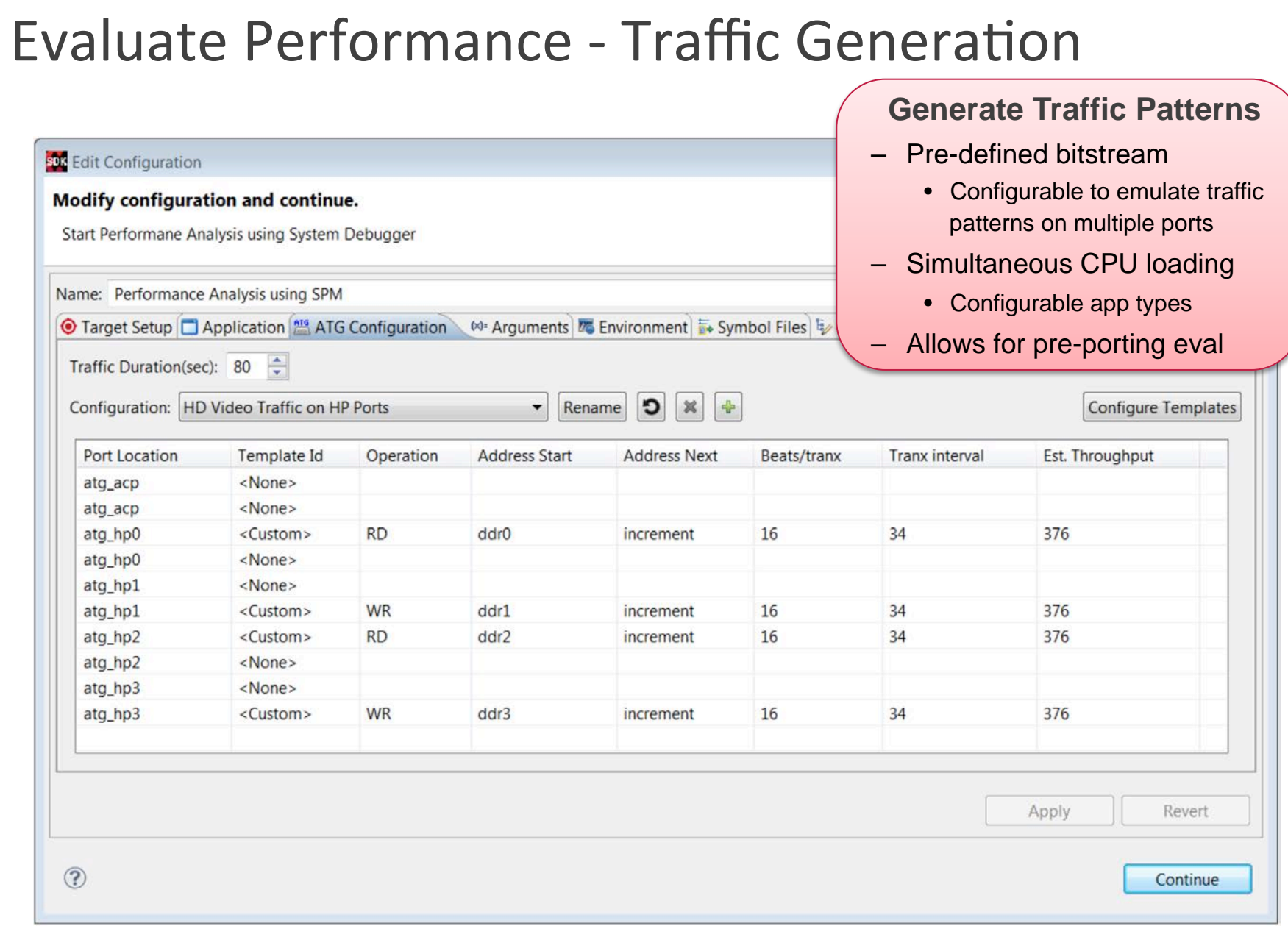

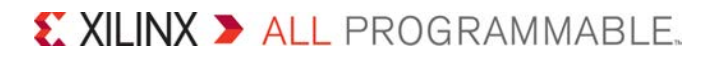

# Event Trace to Dissect Timing Issues

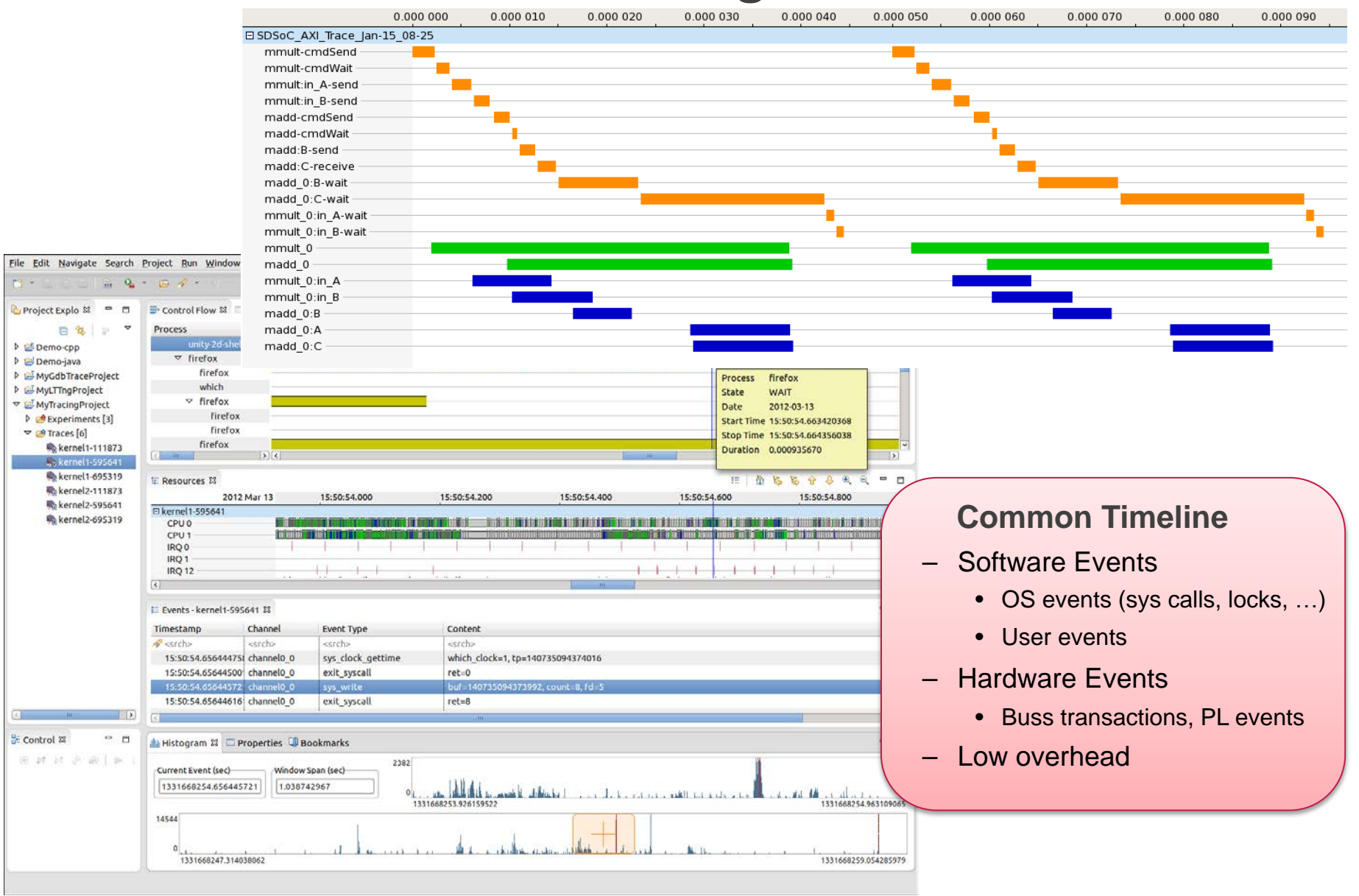

 $\sum$  XII INX  $\sum$  all programmable.

## SDSoC: FPGA Development through Software

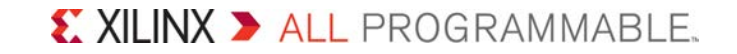

### FPGA Productivity with Technology Advancement

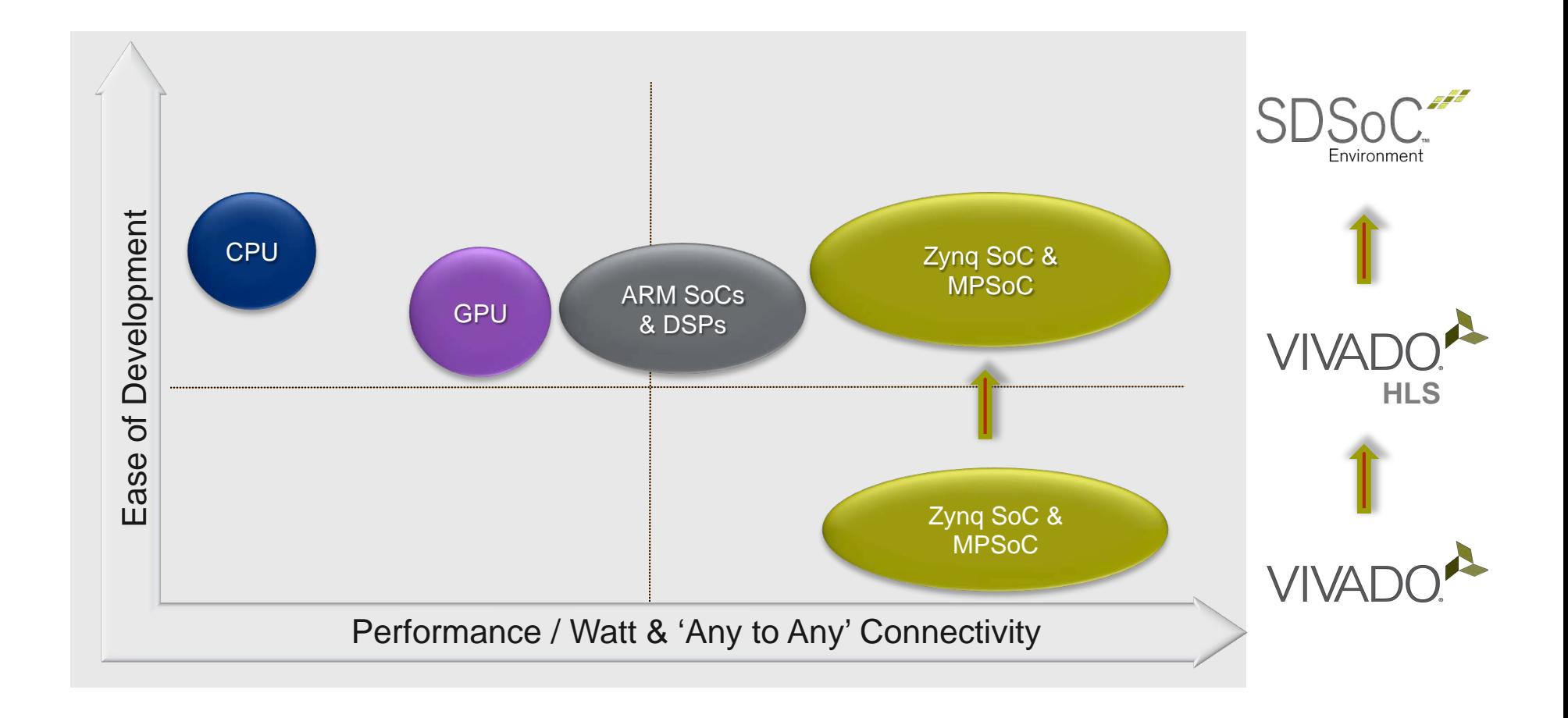

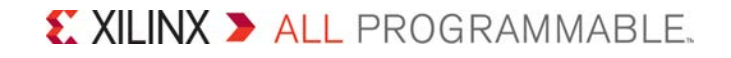

### **Typical Zynq Development Flow**

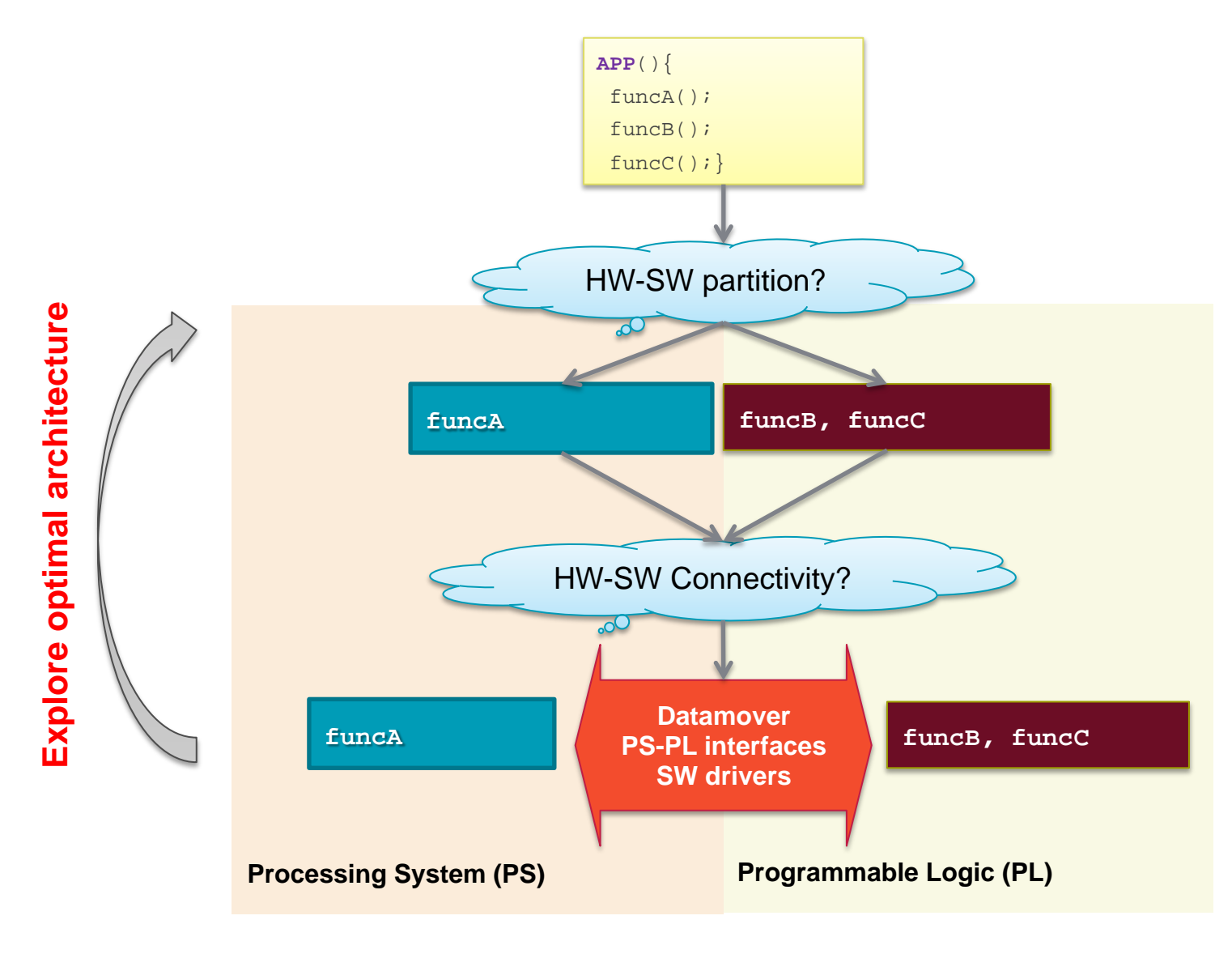

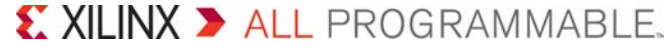

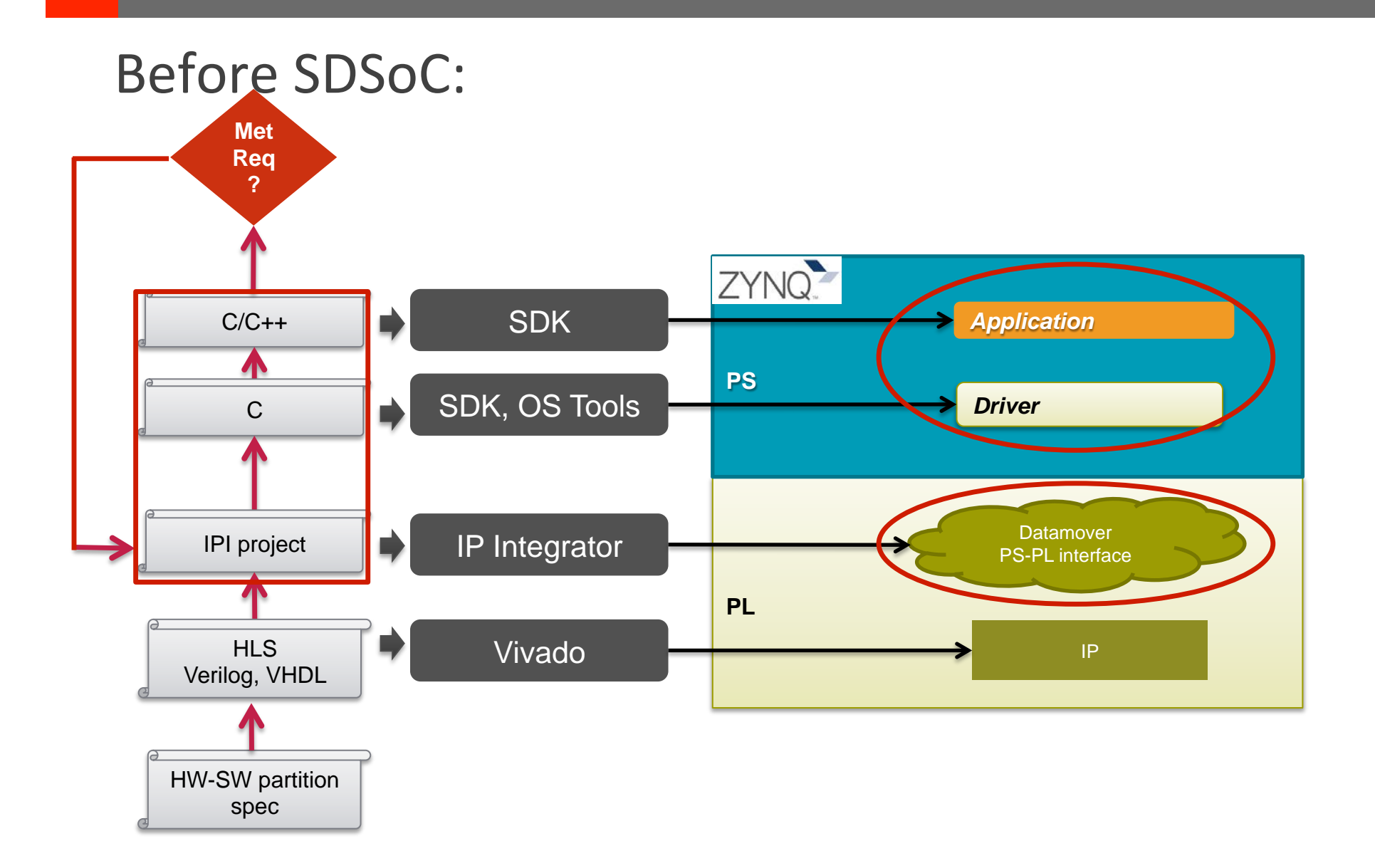

### **Need to modify multiple levels of design entry**

© Copyright 2016 Xilinx .

X XII INX > ALL PROGRAMMABLE.

### After SDSoC:

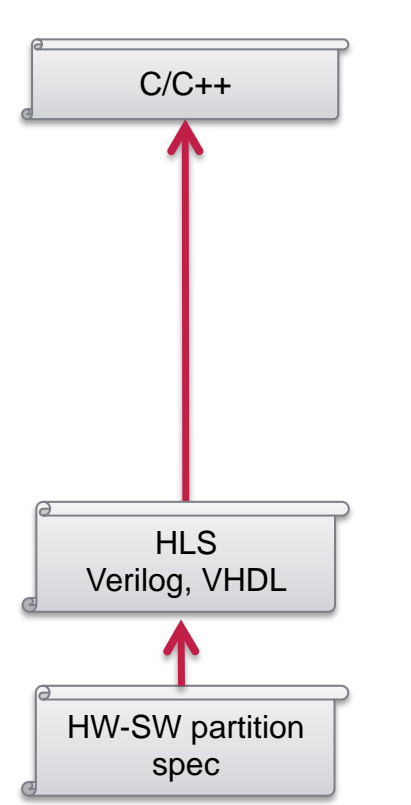

### **Remove the manual design of SW drivers and HW connectivity**

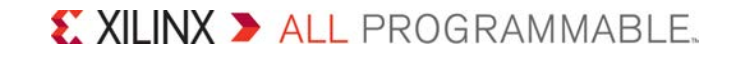

### After SDSoC:

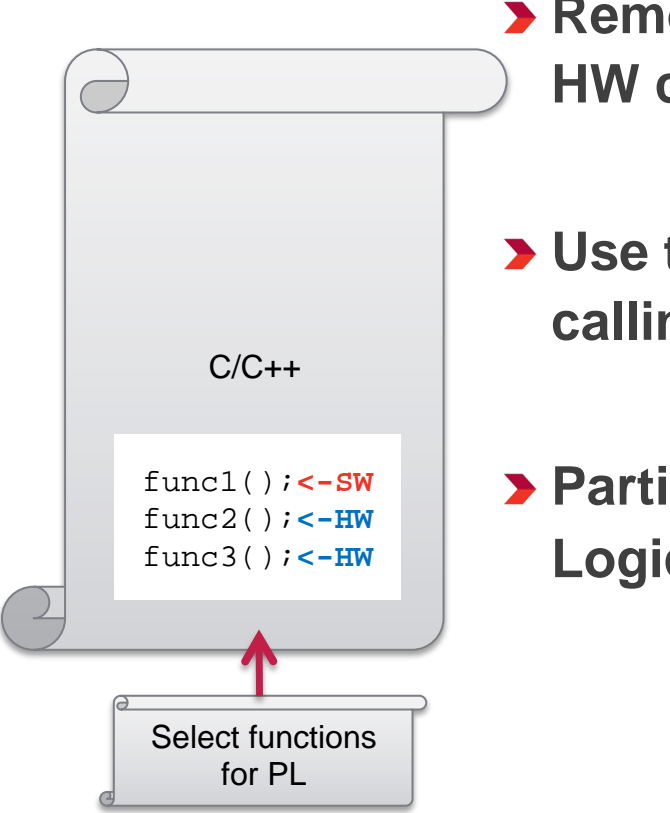

- **Remove the manual design of SW drivers and HW connectivity**
- **Use the C/C++ end application as the input calling the user algorithm IPs as function calls**
- **Partition set of functions to Programmable Logic by a single click**

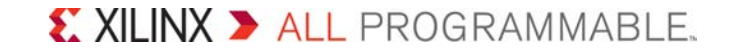

### After SDSoC: Automatic System Generation

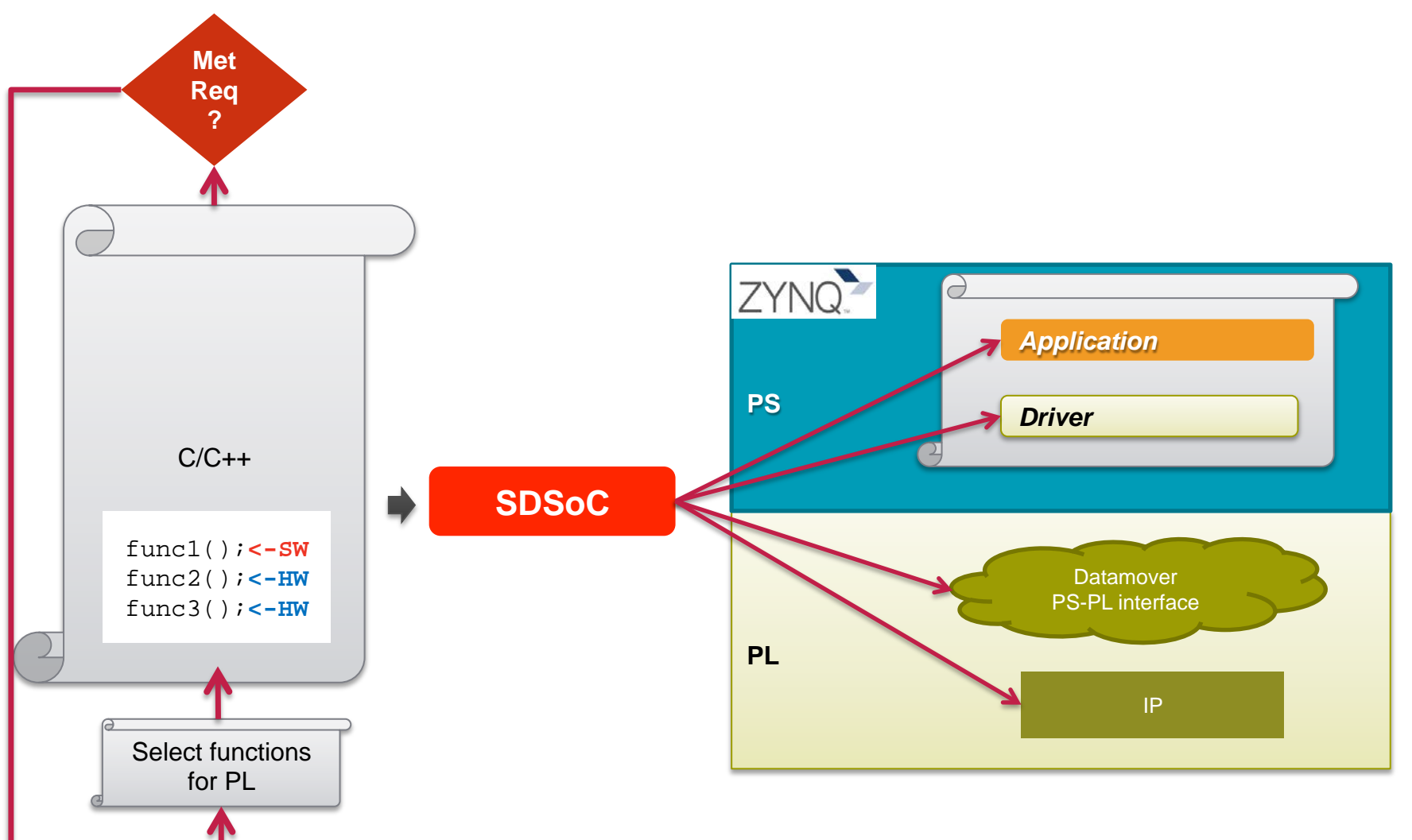

### **C/C++ to System in hours, days**

© Copyright 2016 Xilinx .

X XILINX > ALL PROGRAMMABLE.

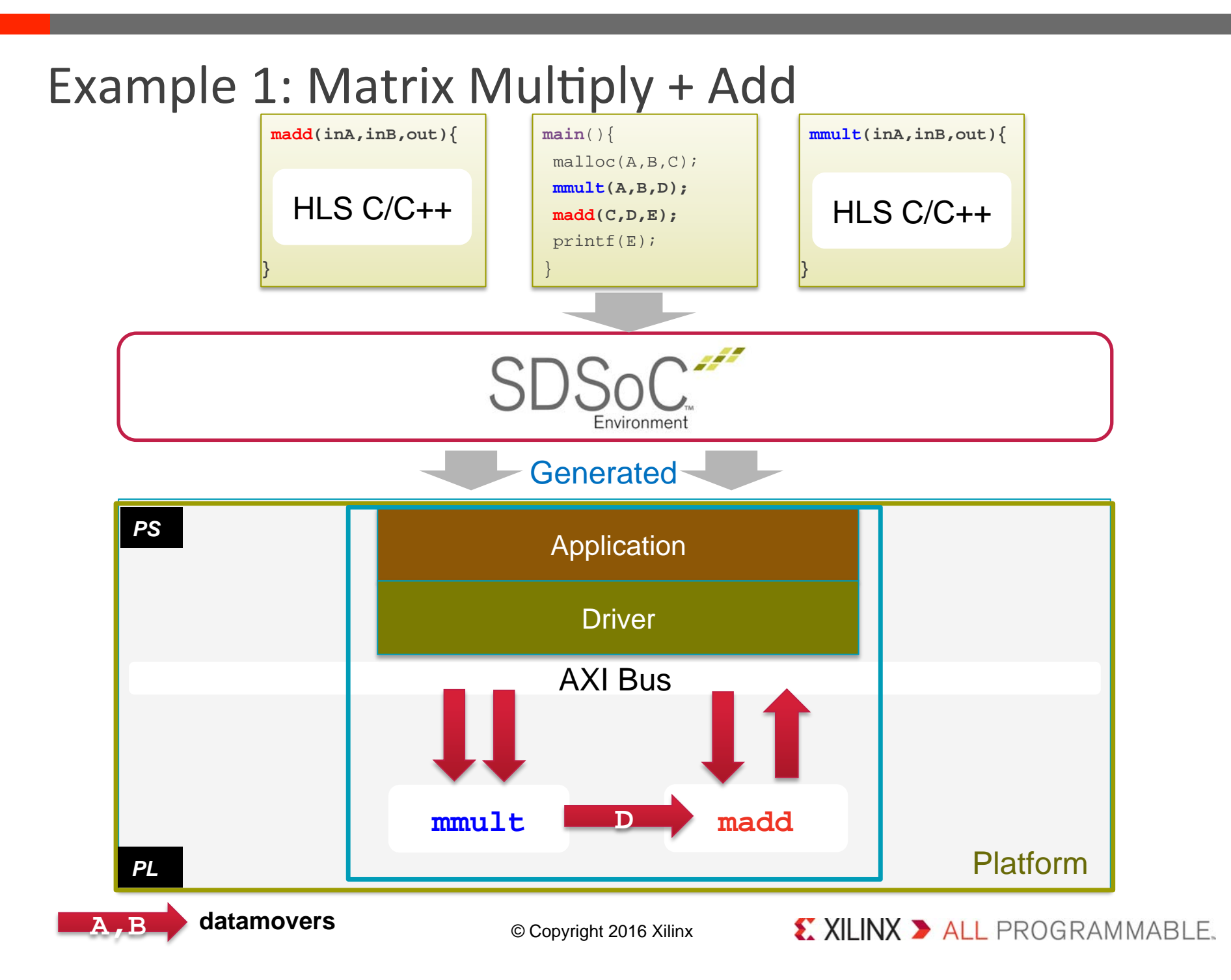

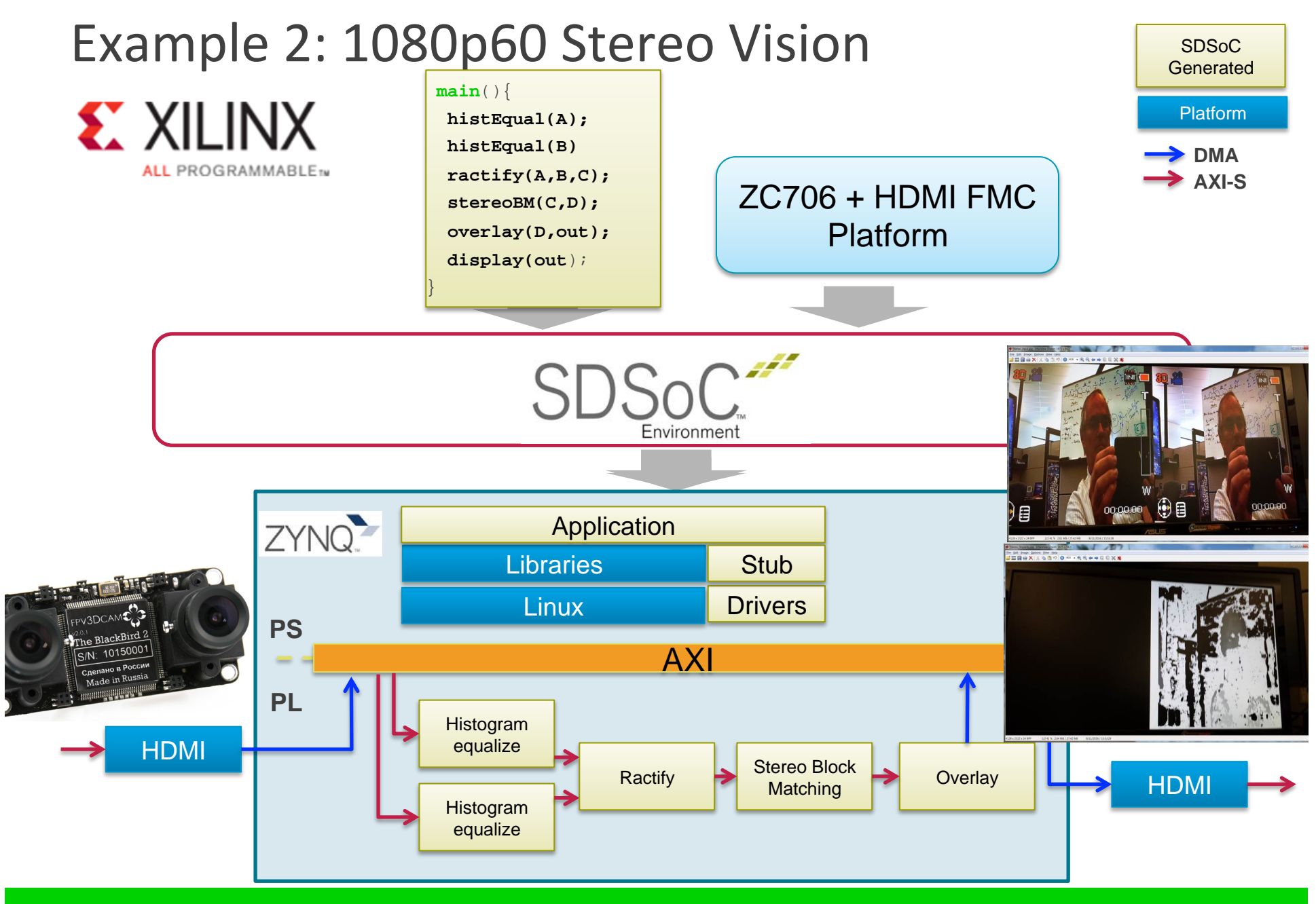

**Image processing on the video I/Os via DDR3 memory** 

### How to Call Accelerators - Programming Paradigms

#### **Explicit Message Passing APIs**

- Generic API to transfer data (send/receive, set/get)
- Tasks written in C/C++ (SW) and/or VHDL/Verilog (HW)
- Mental model: Threads communicating with each other

#### **Function call paradigm**

- Standard function call paradigm
	- Synchronous or asynchronous
- Mental model: Call an accelerator that returns result

#### **Enqueue work items (OpenCL)**

- Compile OpenCL host and kernels
- Kernels compiled to CPU/Neon or FPGA
- Mental model: Enqueue tasks to next available exec unit

#### $\blacktriangleright$  **High level modeling**

- MathWorks MATLAB/Simulink
- National Instruments LabView

**send\_i(port1, A, …); send\_i(port2, B, …); receive\_i(port3, C, …); …** 

**cf\_wait\_all(…);** 

**mm\_mul(A, B, C); // or mm\_mul\_i(A, B, C, …); … wait(…);** 

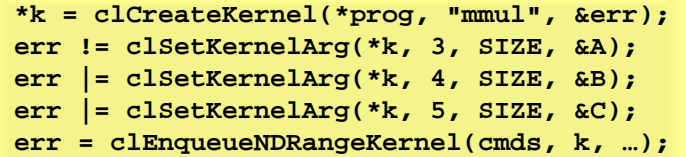

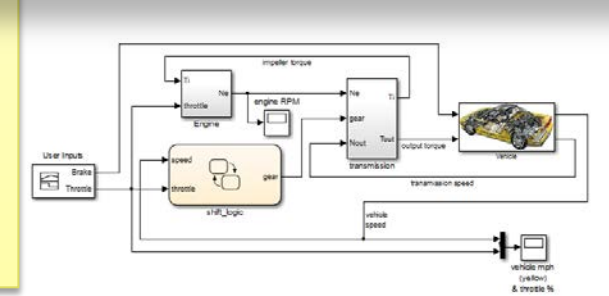

### *No "right" way of doing this – Depends on application*

### Summary

#### **Example 2 Heterogeneous systems are here to stay**

– And they will be increasingly complex

#### **Developing for heterogeneous systems is hard**

- Each component might have its own language and operating environment
- Parallel programming is hard to get right

#### **New standards, tools, frameworks and APIs are here to help**

– Hiding the complexity and unifying the environments

#### **Don't get stuck in old ways**

- Embedded developers are conservative
- Never a good time to try new methodologies
- "Boiling frog" syndrome…

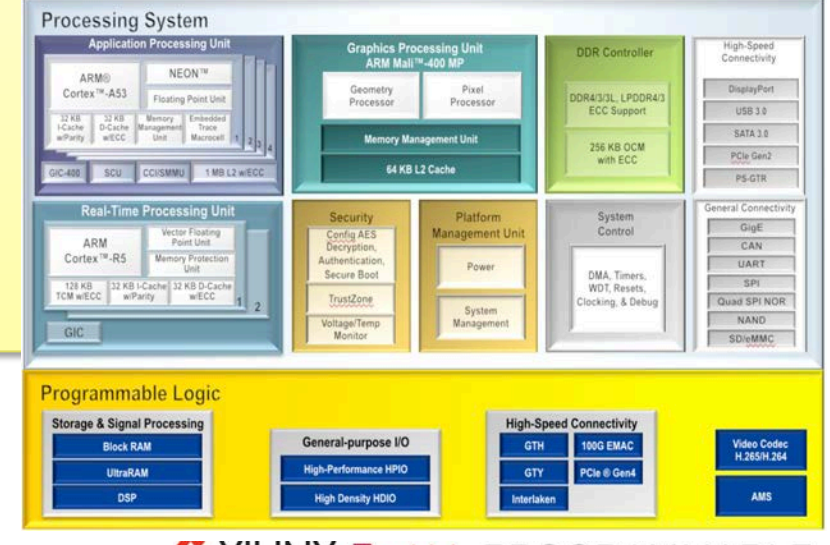

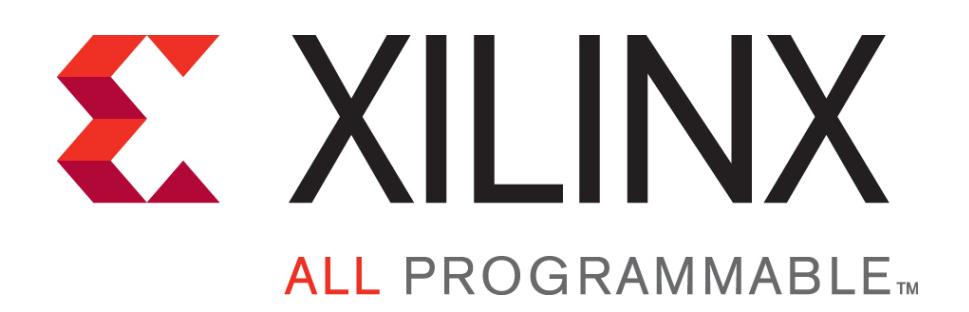

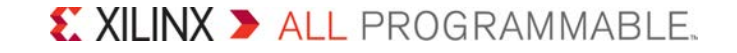